XML-basierter Datenaustausch in Java

## PROG 2: Einführung in die Programmierung für Wirtschaftsinformatiker

### Steffen Helke

Technische Universität Berlin Fachgebiet Softwaretechnik

6. Mai 2013

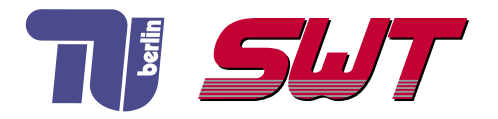

# $Ü$ bersicht

- Wiederholung: Streams für  $1/O$  in Java
- **XML, DTD und XML-Schemata**
- **NAML-Verarbeitung mit SAX**
- **XML-Verarbeitung mit DOM**

Teil II der Vorlesung PROG 2 Ein- und Ausgabe mit Dateien Dateiverarbeitung in Java

Quelle: Inhalt & Gestaltung nach Vorlesungsfolien von Peter Pepper und Odej Kao, TU Berlin Methodische- und Praktische Grundlagen der Informatik 4 (MPGI 4), WS 2010/11 bzw. WS 2011/12

## Dateiverarbeitung in Java

#### Verarbeitungslevel

- **Java setzt keine Struktur voraus**
- Dateien werden als Folgen von Zeichen interpretiert
- **Verarbeitung von Zeichenfolgen (Streams)**

### Vorgehen

- **11 Öffnen der Datei** 
	- ⇒ Verbindungsaufbau zwischen Datei und Programm
- 2 Bearbeiten der geöffneten Datei

⇒ Streams werden gelesen oder geschrieben

- **3 Schließen der Datei** 
	- $\Rightarrow$  Herstellung eines definierten Zustands

## Streams in Java

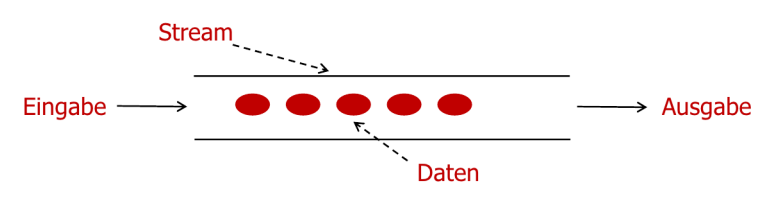

#### Varianten

- **1** Byte-basierte Streams
	- Daten werden als Bytes gelesen/geschrieben
	- geeignet für binäre Dateien
- 2 Charakter-basierte Streams
	- Daten werden als alpahnumerische Zeichen (16 Bit Unicode-Zeichen) gelesen/geschrieben
	- geeignet für textuelle Dateien

## Lesen und Schreiben von Dateien

### Herausforderung

- Auswahl der richtigen Werkzeuge
- mehr als 20 Dateizugriffsklassen verfügbar

### Unterscheidung

- <sup>1</sup> Sequentieller Zugriff (stream access): Elemente als Zeichenfolge, Bearbeitung erfolgt streng nacheinander
- 2 Wahlfreier Zugriff (random access): Dynamische Bearbeitung an gewählten Positionen möglich

### Komfortable Funktionen in java.io.\*

- Lesen/Schreiben aus Datei: FileInputStream/FileOutputStream
- Zeichenbasierte Ein- und Ausgabe: FileReader/FileWriter

#### Anschlussstrom

- **bildet Verbindung zu Dateien**
- bietet low-level Methoden zum Lesen/Schreiben von Bytes

### Verkettungsstrom

- **bildet Verbindung zum Objekt**
- bietet high-level Methoden zum Lesen/Schreiben
- muss mit anderen Strömen verkettet werden, z.B. BufferedWriter mit FileWriter

## Beispiel: Puffern beim Speichern

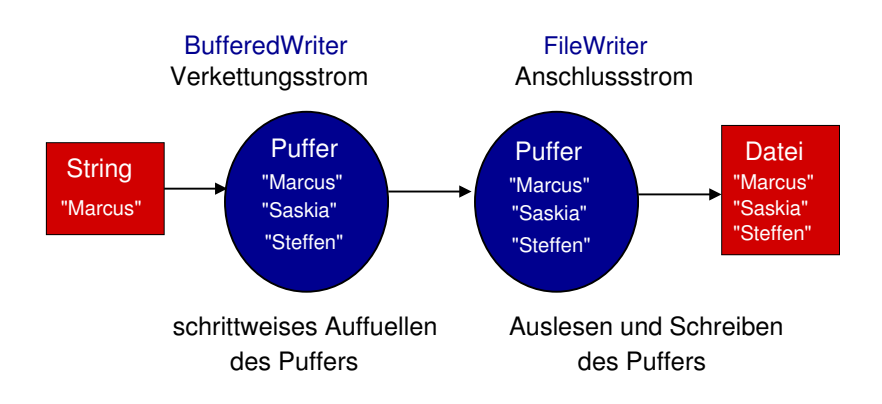

Teil III der Vorlesung PROG 2 XML und Java Grundlegende Einführung: Extensible Markup Language

Quelle: Inhalt & Gestaltung nach Vorlesungsfolien von Peter Pepper und Odej Kao, TU Berlin Methodische- und Praktische Grundlagen der Informatik 4 (MPGI 4), WS 2010/11 bzw. WS 2011/12

## XML: Extensible Markup Language

### **Einordnung**

- Basis für Dokumentenaustausch
- **hierarchisch strukturierte Daten in Textform**

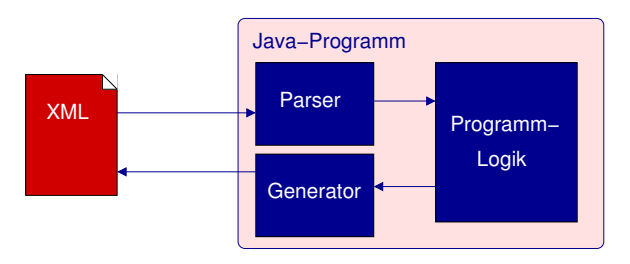

### Beispiele

- Beschreibung von GUI-Layouts
- Speicherformat für Textdokumente, wie .docx

# Grundprinzipien von XML

### **Einfachheit**

- **Bearbeitung mit Texteditoren**
- **Menschen-lesbarer Text**
- keine Binärdaten

### Portierbarkeit

- Verwendung von Unicode-Zeichen
- **Speicherung als ASCII-Text**

### Erweiterbarkeit

- **Erstellung eigener Dokumententypen**
- Hinzufügen neuer Elemente

## Aufbau einer XML-Kodierung

#### Grundelemente

- **1** Prolog: Version und Kodierungsart
- **2** Elemente in Tags

 $<$ Tag> Elemente  $<$ /Tag>

#### Beispiel: Buch.xml

```
<?xml version="1.0" encoding="ISO-8859-1" ?>
\langleBuch><Titel>Wilhelm Tell</Titel>\langleAutor\rangle<Vorname>F r i e d r i c h </Vorname>
  <Nachname>Schiller</Nachname>
  <!-- Nachfolgend erscheint ein Bild von Schiller -->
  \langleImg quelle="Schiller.jpg" hoehe="200" breite="100" />
 \langle / Autor></Buch>
```
# Trennung in Struktur und Inhalt

### Buecher.dtd

```
\langle! ELEMENT Buecher (Buch+)>
<! ELEMENT Buch (Titel,
                 Autor+\langle!ELEMENT Titel(#PCDATA)><! ELEMENT Autor ( Vorname,
       Nachname , Img )>
<!ELEMENT Vorname(#PCDATA)>
<!ELEMENT Nachname(#PCDATA)>
<!ELEMENT Img EMPTY>
\langle! ATTLIST \limquelle CDATA #REQUIRED
 hoehe CDATA #IMPLIED
 breite CDATA #IMPLIED
 align (left | center | right)
 " left">
```
### Buecher.xml

```
\langle?xml version="1.0"
        en coding="ISO-8859-1"
        stand alone="no" ?><!DOCTYPE Buecher >
<Buecher><Buch><Titel>Wilhelm Tell</Titel>
  \langleAutor\rangle<Vorname>F r i e d r i c h</Vorname>
   <Nachname>S chiller</Nachname><!-- Nachfolgend erscheint
         Bild von Schiller -->
   <Img quelle=" Schiller.jpg"
         hoehe=" 200"
         breit e="100"align=" center" /\langle / Autor>\langle/Buch>\langle/Buecher>
```
# Syntax für Dokumenttyp-Definition (DTD)

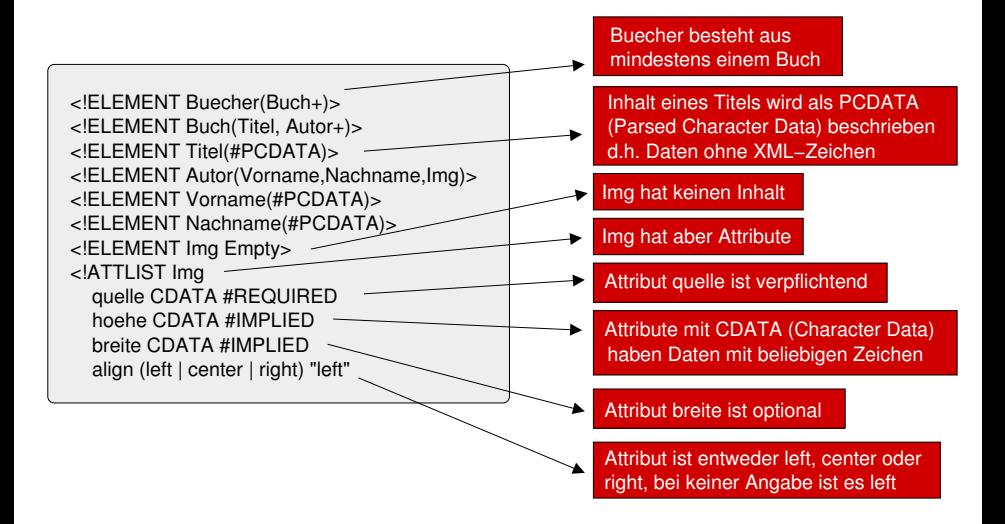

#### Bestandteile der DTD-Datei

- Bücher  $=$  mehrere Elemente vom Typ Buch
- **Buch besteht aus Titel. Autor und Bild des Autors**
- **Autor besteht aus Vor- und Nachname**
- Bild besteht aus Quelle und ggf. Dimensionen/Ausrichtung

### Grenzen der DTD bei komplexen Datenmodellen

- Datentypprüfung, Namensräume und Kardinalität
- Beschreibungen (Annotationen)
- Objektorientierung

### $\Rightarrow$  Lösung: Verwendung von XML-Schemata

### Bestandteile von XML-Schemata

### **1** Version, Zeichenkodierung und Namensraum

```
\langle ? \times m | version="1.0"?>
\langle x\sin(\theta) \rangle schema x\sin(\theta) \sin(\theta) \times \sin(\theta) . www.w3.org /2001/XMLSchema">
```
#### 2 einzelne Elemente

 $\langle x s : \text{element name} = "Elementname" \rangle$  $\lt$  xs : at tribute name = "Attribut name" type=" $x$ s : string"  $use=" *reguired*$ 

### Syntax

- **Einführung Namensraum**  $xs$  **mit**  $\lt x$ **s:schema**  $x$ **mlns:** $xs=URI$
- einfache/komplexe Typen mit  $\langle$ simpleType $\rangle$ / $\langle$ complexType $\rangle$
- 44 vordefinierte Datentypen, wie string, int, date, anyURI,...
- eigene Datentypen mit Namen und zulässigen Werten, eingerahmt mit  $\lt$  restriction  $>$

#### Notationen

- <sequence>: Festlegung der Reihenfolge für Elemente
- $\blacksquare$  <all>: alle Elemente notwendig, Reihenfolge beliebig
- <choice>: nur ein Element darf angegeben werden
- minOccurs: Mindestanzahl von Elementen
- maxOccurs: Maximalanzahl von Elementen
- unbounded: beliebige Anzahl von Elementen
- required: Attribut notwendig
- optional: Attribut freiwillig
- prohibited : Attribut nicht erlaubt

### Beispiel

 $\langle x s : \text{element name} = \text{"abc"}$  minOccurs="1" maxOccurs="unbounded"/ $>$ 

## Beispiel: XML Schema Buecher.xsd (1)

#### 1. Definition Kopplung zum Schema und Namensraum

 $\langle$ ?xml version="1.0"?> <xschema : schema  $x$ mlns: xschema=" http://www.w3.org/2001/XMLSchema">

⇒ Namensraum ist in diesem Beispiel xschema

⇒ Kodierung nach Standard http://www.w3.org/2001/XMLSchema

#### 2. Definition Datentyp align mit drei möglichen Werten

```
\ltxschema: simpleType name=" align">
 \ltxschema: restriction base="xschema: string">
  \ltxschema: enumeration value=" left" />
  \ltxschema: enumeration value=" center" />
  \ltxschema : enumeration value=" right" />
 \langle x \ranglexschema: restriction >\langle x \ranglexschema: simpleType>
```
## Beispiel: XML Schema Buecher.xsd (2)

#### 3. Definition Attribute für die Bilddarstellung

```
\ltxschema: attribute Group name=" img_attribute">
 \ltxschema : attribute name=" quelle"
                        type="xschema: string"
                        use="color{red}r = "required"\leqxschema: attribute name="hoehe"
                        type="xschema: string"
                        use="open" optional" />
 <xschema : attribute name=" breite"
                        type="xschema: string"
                        use="optional"\ltxschema : attribute name=" ausrichtung"
                       type="math>align"use="optional"\langle x \ranglexschema: attribute Group
```
#### $\Rightarrow$  Typdefinition von align wurde hier wiederverwendet!

## Beispiel: XML Schema Buecher.xsd (3)

#### 4. Definition Datentyp Person mit Vorname, Nachname, Bild

```
<xschema: complexType name=" Person">
 \leqxschema : all ><xschema : element name="Vorname"
                           type="xschema:string" />
  <xschema : element name="Nachname"
                           type="xschema:string" />
  \ltxschema : element name="\text{Im}g">
    <xschema : complexType>
       \ltxschema: attribute Group ref=" img_attribute" \gt\langle x \ranglexschema: complexType\langle x \rangle\langle x \ranglexschema : element >\langle x \ranglexschema : all\langle x \rangle\langle x \ranglexschema: complexType\langle x \rangle
```
#### $\Rightarrow$  Attributdefinition von img\_attribute wurde hier wiederverwendet!

## Beispiel: XML Schema Buecher.xsd (4)

#### 5. Definition Datentyp Buecher: mindestens ein Buch usw.

```
\ltxschema : element name="Buecher">
 <xschema : complexType>
  <xschema : sequence>\langle x \rangle x schema : element name="Buch" minOccurs="1"
                           maxOccurs=" unbounded ">
     <xschema : complexType>
      \ltxschema : sequence>\ltxschema : element name=" Titel" type=" xschema : string" \gt\ltxschema : element name =" Autor" type=" Person"
                                minOccurs="1" maxOccurs=" unbounded" />\langle x \ranglexschema : sequence >\ltxschema: attribute name=" seiten" type=" xschema: int"
                                 use="optional"\langle x \ranglexschema: complexType\langle x \rangle\langle x \ranglexschema : element >\langle x \ranglexschema : sequence >\langle x \ranglexschema: complexType\langle x \rangle\langle x \ranglexschema : element >
```
#### ⇒ Typdefinition von Person wurde hier wiederverwendet!

## Beispiel: XML Schema Buecher.xml (5)

```
<?xml version="1.0" encoding="ISO-8859-1"?>
<Buecher xmlns : xsi=
             " http://www.w3.org/2001/XMLSchema-instance"
          xsi: noName spaceSchemalocation="Buecher.xsd" ><Buch seiten="240" >
  \langleTitel>Wilhelm Tell\langleTitel>
  <Autor><Vorname>F r i e d r i c h </Vorname>
   <Nachname>Schiller</Nachname>
   \langleImg quelle=" Schiller .jpg" hoehe="200"
         b r e i t e=" 100" ausrichtung=" center" \ge\langle Autor></Buch><Buch>\langleTitel>Faust 1. Teil\langle/Titel><Autor><Vorname>Johann Wolfgang</Vorname>
   <Nachname>von Goethe </Nachname>
   \langleImg quelle="Goethe.jpg" ausrichtung="right" \langle\langle Autor></Buch></Buecher>
```
# Teil III der Vorlesung PROG 2 XML und Java Java API for XML Processing

Quelle: Inhalt & Gestaltung nach Vorlesungsfolien von Peter Pepper und Odej Kao, TU Berlin Methodische- und Praktische Grundlagen der Informatik 4 (MPGI 4), WS 2010/11 bzw. WS 2011/12

### Intention

■ Unterstützung der Verarbeitung von XML-Dokumenten durch Parsen, Validieren und Transformieren

### Zugehörige Packages

- **1 SAX** (Simple API for XML): API zum Parsen von XML-Dokumenten
- 2 DOM (Document Object Model): Parsen von XML-Dokumenten, Zugriff/Anderung auf/von XML-Daten ¨
- 3 TrAX (Transformation API for XML): Transformation von XML-Dokumenten in andere Formate, z.B. HTML oder Text

## Unterschiede zwischen SAX und DOM

### SAX

- Simple API for XML
- schrittweise Interpretation des Dokuments
- Daten stehen nach dem Parsen nicht mehr zur Verfügung
- ist schnell und einfach, ideal für einmaliges Parsen

### DOM

- Document Object Model
- **Erzeugen einer Baumstruktur im Speicher**
- dynamischer Datenzugriff nach dem Parsen möglich
- langsamer als SAX, aber besser bei mehrfachem Zugriff

### Funktionsweise

- **Example 20 Freignisgesteuerte, sequenzielle Abarbeitung von XML-Dateien**
- Erzeugen von Ereignissen für alle gelesenen Elemente
- Aktivieren zugeordneter Ereignismethoden

### Ereignisse beim Lesen einer XML-Datei

- $\blacksquare$  Beginn/Ende des Dokuments
- Anfang/Ende des Elements
- **Inhalt eines Elements**

## Einbettung von SAX in Java

### Vorgehen

- **1** Erzeugen eines Objekts vom Typ org.xml.sax. XMLReader z.B. durch *XMLReaderFactory*
- 2 Ubergeben eines Parsers als Parameter kein Parameter  $\Rightarrow$  Verwendung eines Default-Parsers
- 3 Parsen einer XML-Datei durch Aufruf der Methode parse
- 4 Exception-Behandlung für *SAXExceptions*

#### **Hinweis**

■ Häufig erfolgt eine SAX-Einbettung auch mit Hilfe von javax.xml.parsers.SAXParserFactory, um die Abstraktionsschicht von JAXP auszunutzen

## Beispiel: Einbettung von SAX in Java

```
import org. xml. sax. XMLReader;
2 import org. xml. sax. helpers. XMLReaderFactory:
3
  public class EinbettungSax {
5 public Einbettung Sax() {
6 try {
7 // SAX Parser erzeugen
|8| XMLReader xr = XMLReaderFactory.createXMLReader();
9 xr.parse ("Buch.xml");
10 System . out . println ("Datei gefunden und bearbeitet");
11 \quad \}|12| catch ( Exception e ) {
|13| System . out . println ("Datei nicht gefunden : "
\begin{array}{c} 14 \mid +e \cdot getMessage() \mid ; \end{array}15 e.print Stack Trace (); }
16 }
17 public static void main (String [] argv ) {
18 System . out . println ("Einbettung von SAX in Java");
19 new Einbettung Sax (); }
20 }
```
## Alternative Einbettung von SAX in Java

```
import java. io. File;
  import javax.xml.parsers.SAXParserFactory;
3 import java x.m1. parsers. SAXParser;4
  public class SAXExample {
6 public static void main (String [] argy )\{7 try
8 // SAX Parser erzeugen
9 SAXParserFactory factory = SAXParserFactory.newInstance();
10 // Namesraeume behandeln
11 factory . setNamespaceAware (true);
12 SAXParser xr = factory newSAXParser ();
|13| // Eingabedatei parsen
|14| xr. parse (new File ("Students. xml"), ... );
15 }
16 catch (Exception e) {
17 e.print Stack Trace (); }
18 }
19 }
```
# Handler zur Ereignisbehandlung in SAX

#### Idee

SAX-Handler definieren Callback-Methoden zur Bearbeitung von Ereignissen (analog zum Listener-Konzept)

#### Arten

- 1 ContentHandler: Ereignisse zum logischen Inhalt
- 2 DTDHandler: Ereignisse zu DTD
- 3 EntityResolver: Aktivierung bei Aufruf externer Ressourcen
- 4 ErrorHandler: Reaktion auf Fehler beim Parsen

## Ereignisse eines ContentHandler in SAX

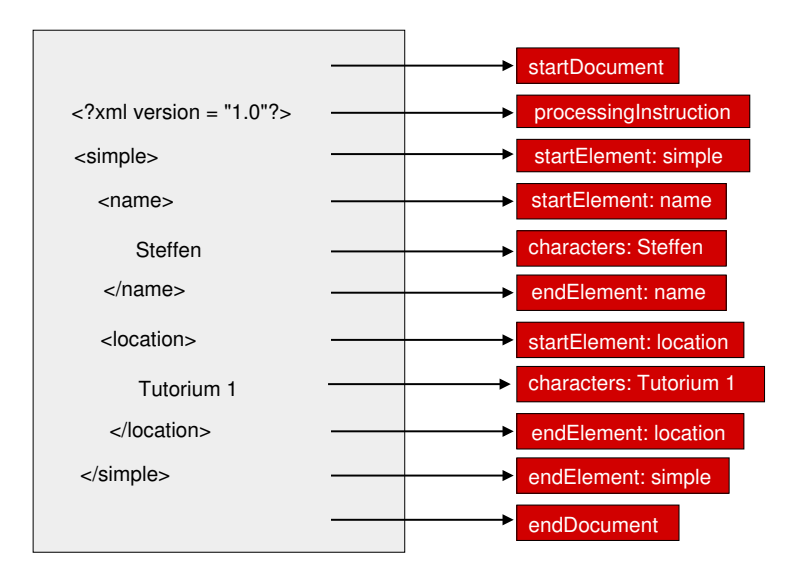

### ContentHandler-Methoden

**Beginn/Ende eines Dokumentes** 

void startDocument () throws SAXException

Beginn/Ende eines Elementes

void startElement (String namespaceURI, String localName, String qName, Attributes atts)

Verarbeitung des Inhalts eines Elementes

void characters (char  $[]$  ch, int start, int length)

■ Uberspringen nicht druckbarer Zeichen

void ignorable Whitespace (char [] ch, int start, int length)

**...** und noch weitere ...

## Beispiel Implementierung ContentHandler

```
public class MySAXContentHandler extends DefaultHandler {
2
3 public List <Student > students = new ArrayList <Student >();
4 private Student currentStudent;
5 private String current Content = "";
6
7 public void endElement (String namespaceURI,
8 String localName,
9 String qName ) throws SAXException {
10 if ( locallyame.equals(''name'') ) }
11 current Student = new Student (current Content); \}12 if ( locallyame. equals('"location") ) {
|13| current Student . location = current Content;
14 students.add ( current Student );
15 current Student = null;}
16
17 public void characters (char [] ch, int start, int length )
18 throws SAXException {
19 current Content = new String (ch, start, length); }
20 }
```
## Aktivieren eines SAX-ContentHandlers

```
import java.io. File;
2 import javax. xml. parsers. SAXParserFactory;
3 import java x.m1. parsers. SAXParser;4
5 public class SAXExample {
6 public static void main (String [] argy )\{7 try {
8 // SAX Parser erzeugen
|9| SAXP arser Factory factory = SAXP arser Factory . new Instance ();
|10| SAXParser xr = factory newSAXParser();
11 // Namesraeume behandeln
12 factory . setNamespaceAware (true);
13 // Content Handler erzeugen und aktivieren
14 MySAXContentHandler ch = new MySAXContentHandler();
15 // Eingabedatei parsen
16 xr. parse (new File ("Students. xml"), ch);
17 }
18 catch (Exception e) {
|19| e. print Stack Trace (); }
20 }
21 }
```
## DOM: Document Object Model

#### Intention

■ Plattform- und Sprachenunabhängige Schnittstelle für den dynamischen Zugriff und die Änderung von Struktur und Inhalt

#### Vergleich mit SAX

- verwendet auch die *parse*-Methode, aber anderer Effekt
- erzeugt keine Ereignisse während des Parsens
- erstellt Kopie der XML-Datei im Speicher als Baumstruktur
- repräsentiert Elemente als Knoten mit Referenzen auf über und untergeordnete Knoten
- Zugriffe mit üblicher Baumtraversierung